https://www.100test.com/kao\_ti2020/501/2021\_2022\_\_E5\_B9\_BF\_ E5\_B7\_9E2008\_c64\_501007.htm 6 6 6 12

 $\kappa$  , where  $\kappa$  ,  $\kappa$  ,

 $\frac{1}{2}$ 

 $($ 

 $665$ 

 $\frac{4}{3}$ , and  $\frac{4}{3}$ , and  $\frac{4}{3}$ , and  $\frac{4}{3}$ , and  $\frac{4}{3}$ , and  $\frac{4}{3}$ , and  $\frac{4}{3}$ , and  $\frac{4}{3}$ , and  $\frac{4}{3}$ , and  $\frac{4}{3}$ , and  $\frac{4}{3}$ , and  $\frac{4}{3}$ , and  $\frac{4}{3}$ , and  $\frac{4}{3}$ , and  $\frac{4}{3}$ ,

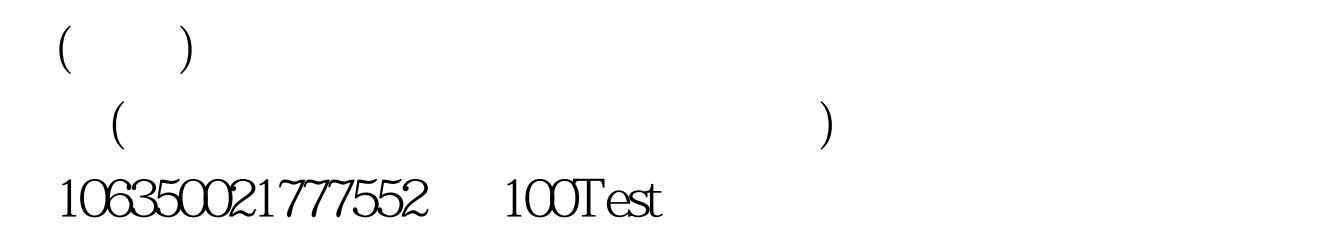

www.100test.com